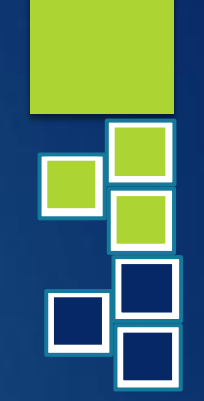

Boost your Account Receivable Reporting and Analytics BY USING MICROSOFT EXCEL

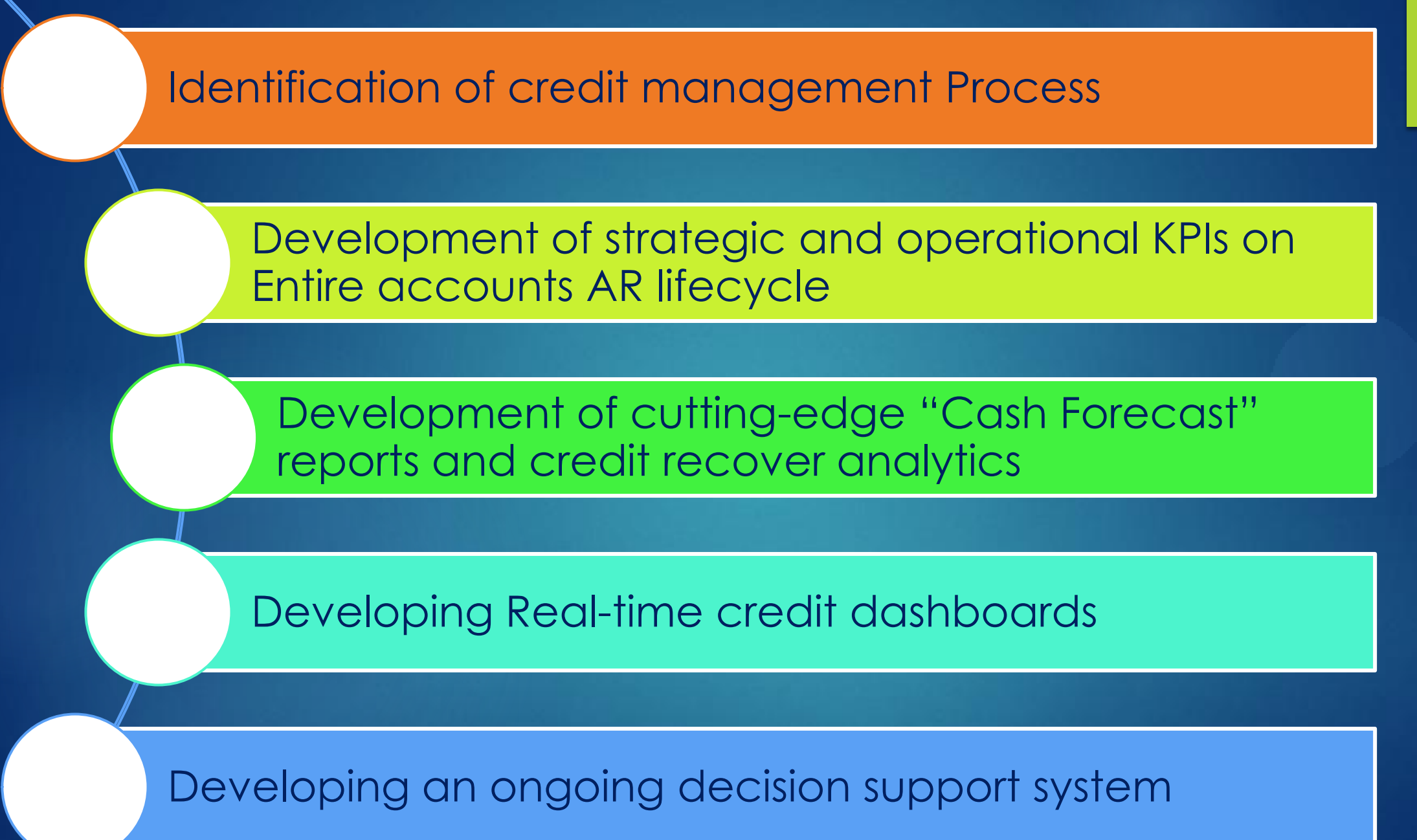

Part 1- Development of Credit Analytics using the advanced functionality of MS Excel.

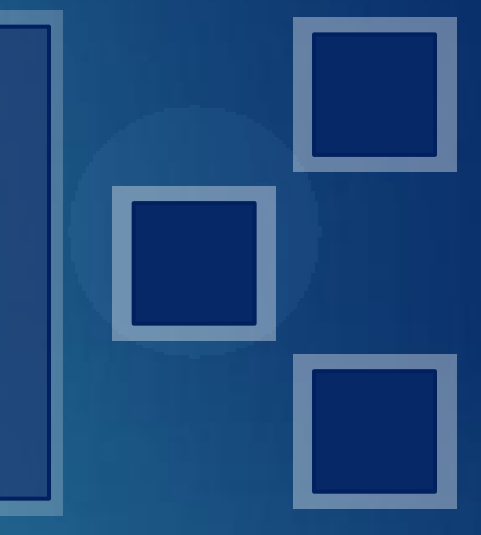

1-A Familiarizing with the process of Credit analysis and necessary data prerequisites

#### Credit analysis

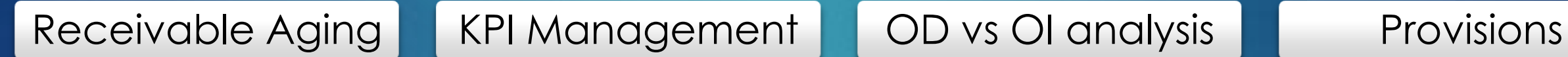

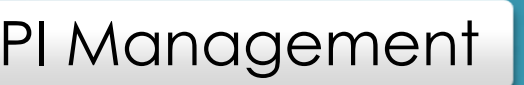

#### Necessary data prerequisites

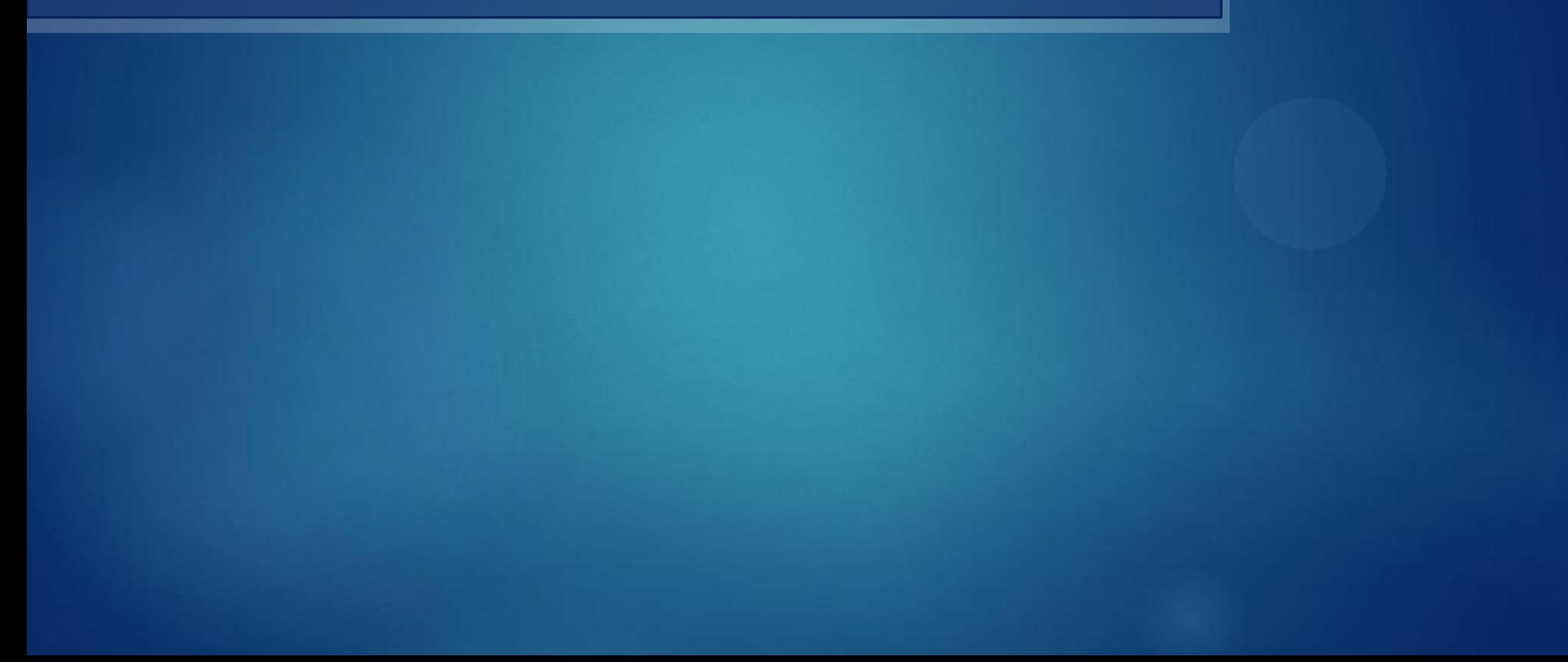

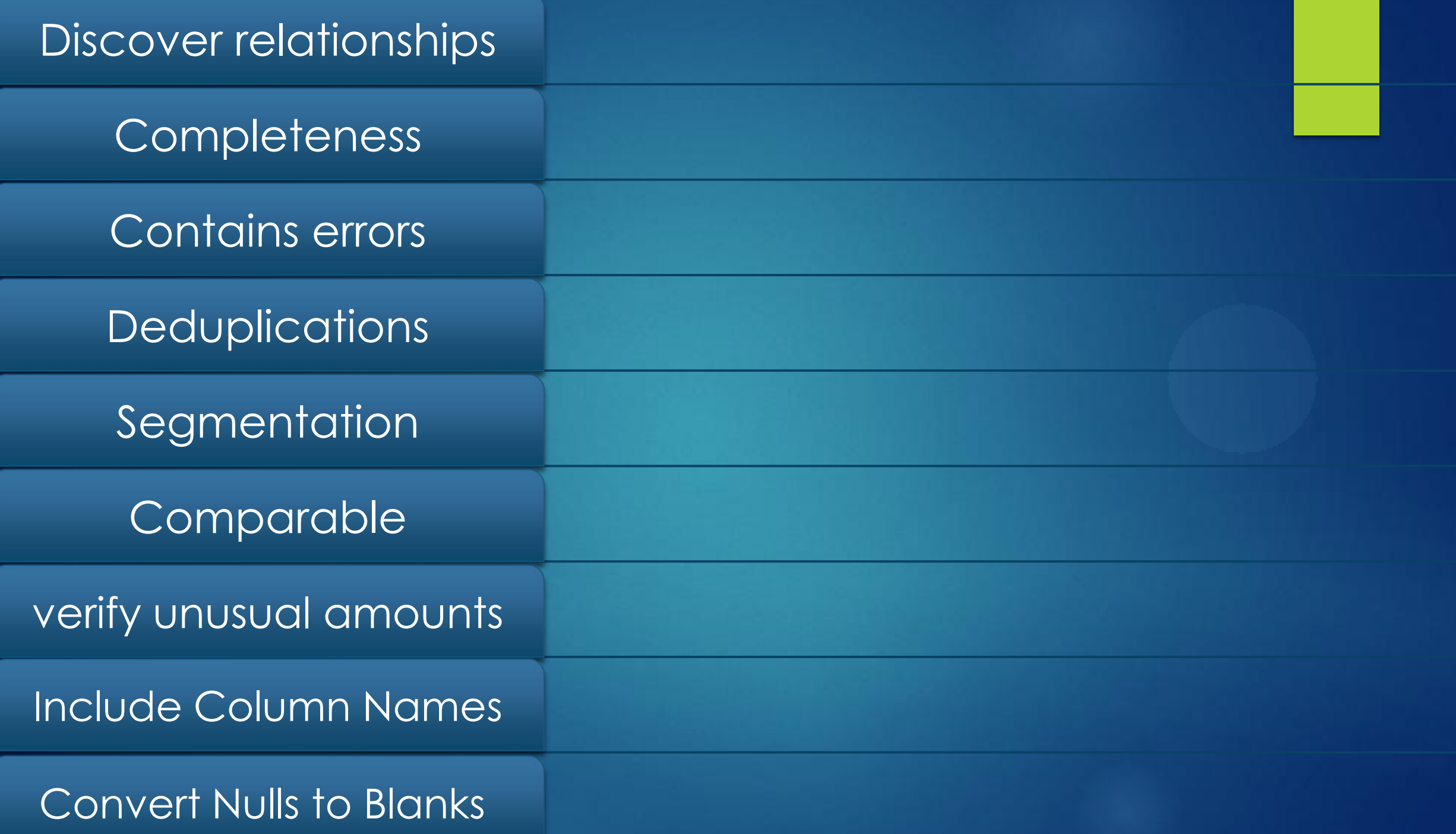

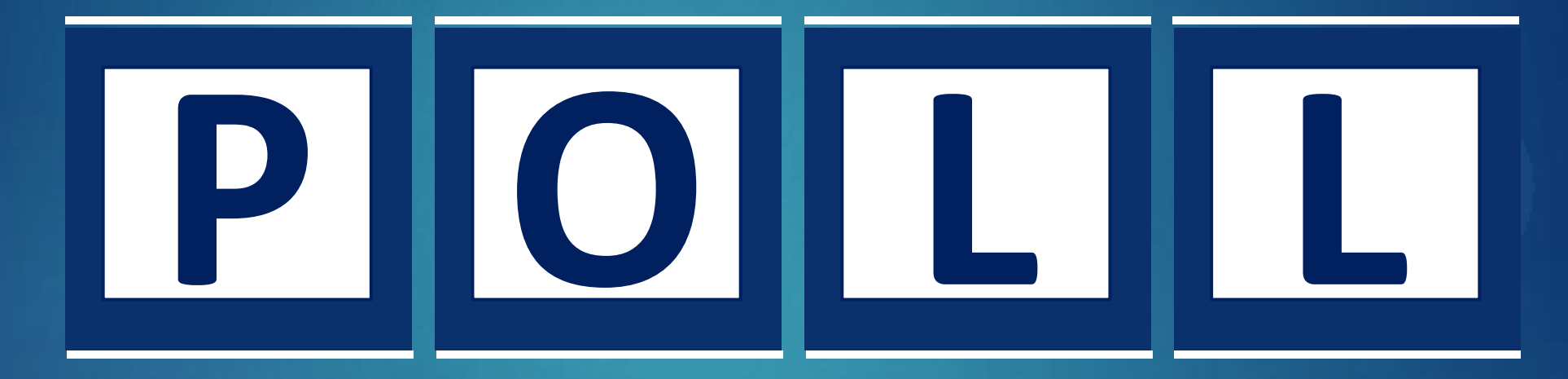

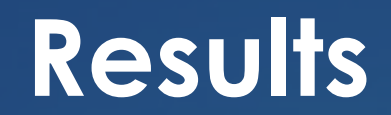

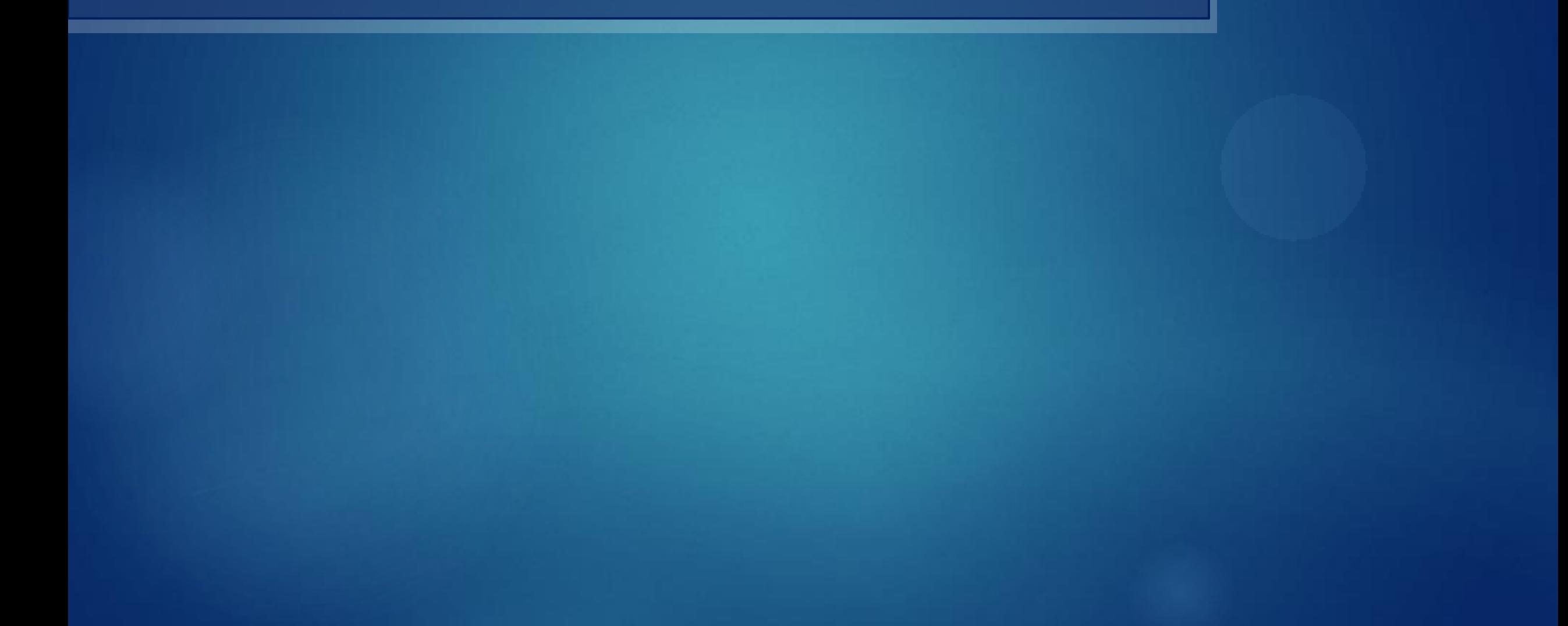

## 1-B Importing Data tables from AR ledgers and Creating tables using Pivot tables

#### Table import guidelines

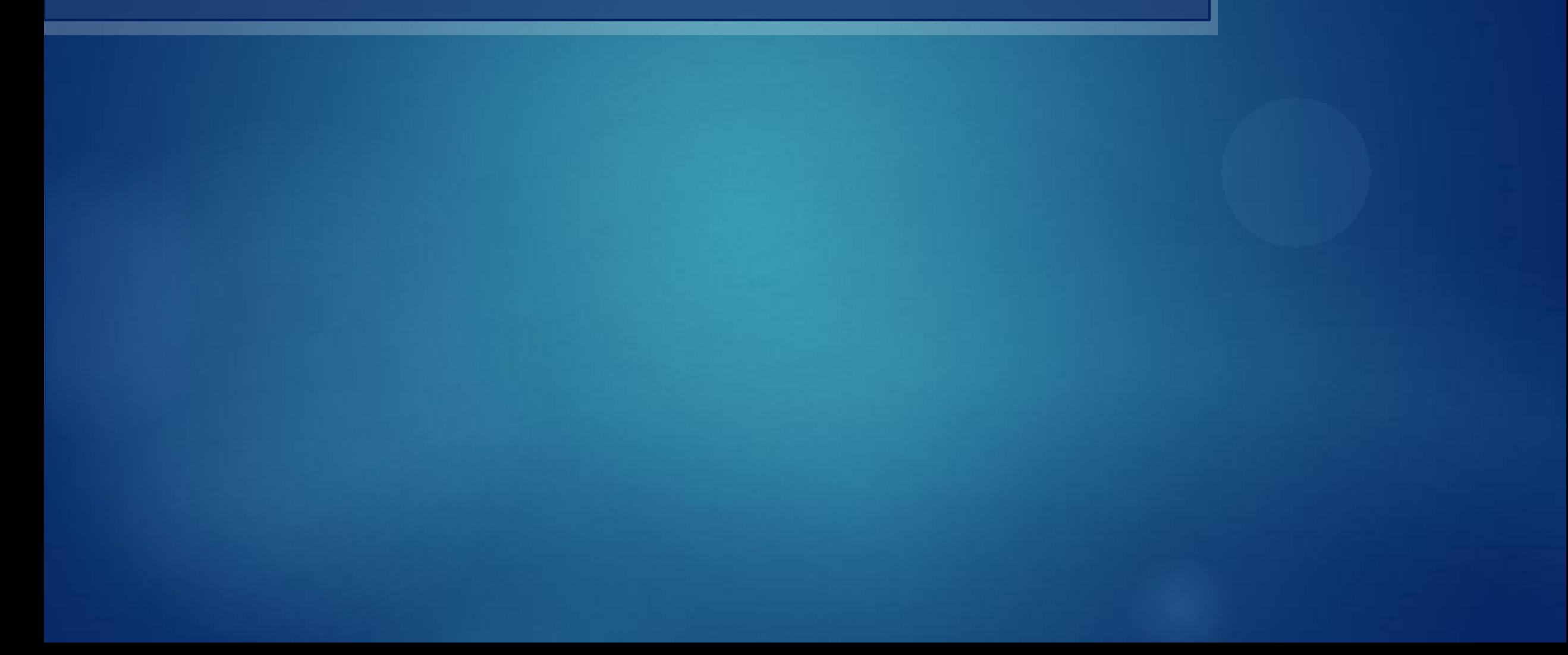

#### Creating tables using Pivot tables

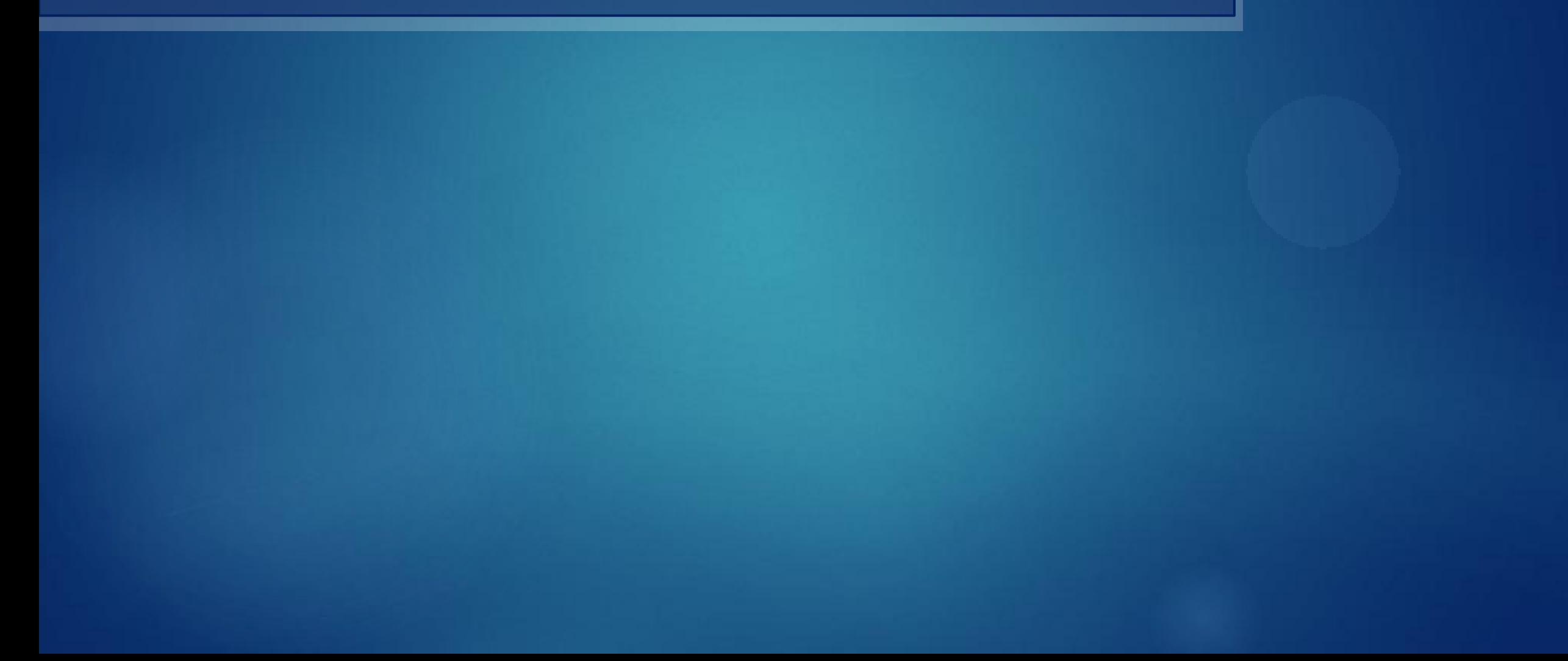

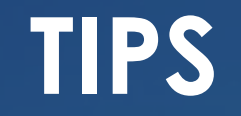

Time-saving Mouse tricks in AR spreadsheets

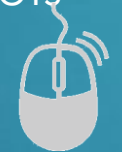

# 1-C Advanced Excel Date, Lookup and Logical functions to develop sophisticated formulas - nested functions

### Date Functions

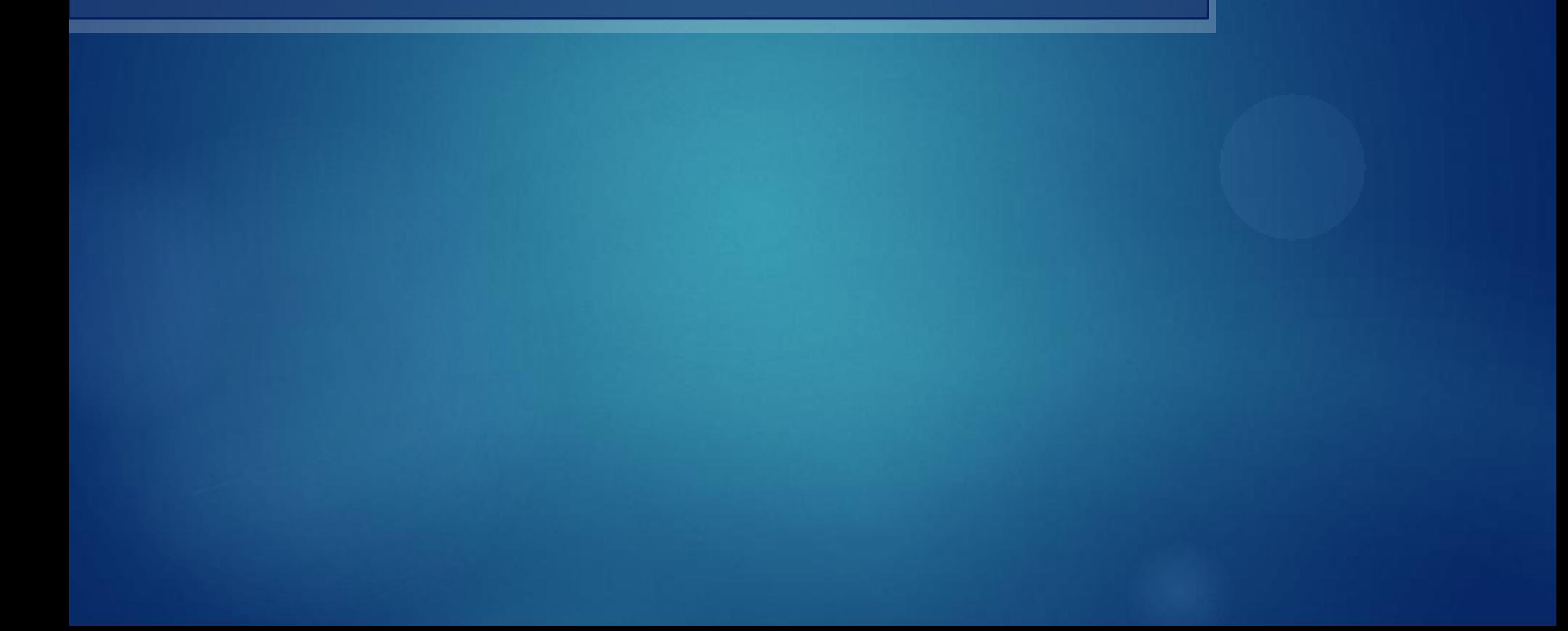

### Lookup Functions

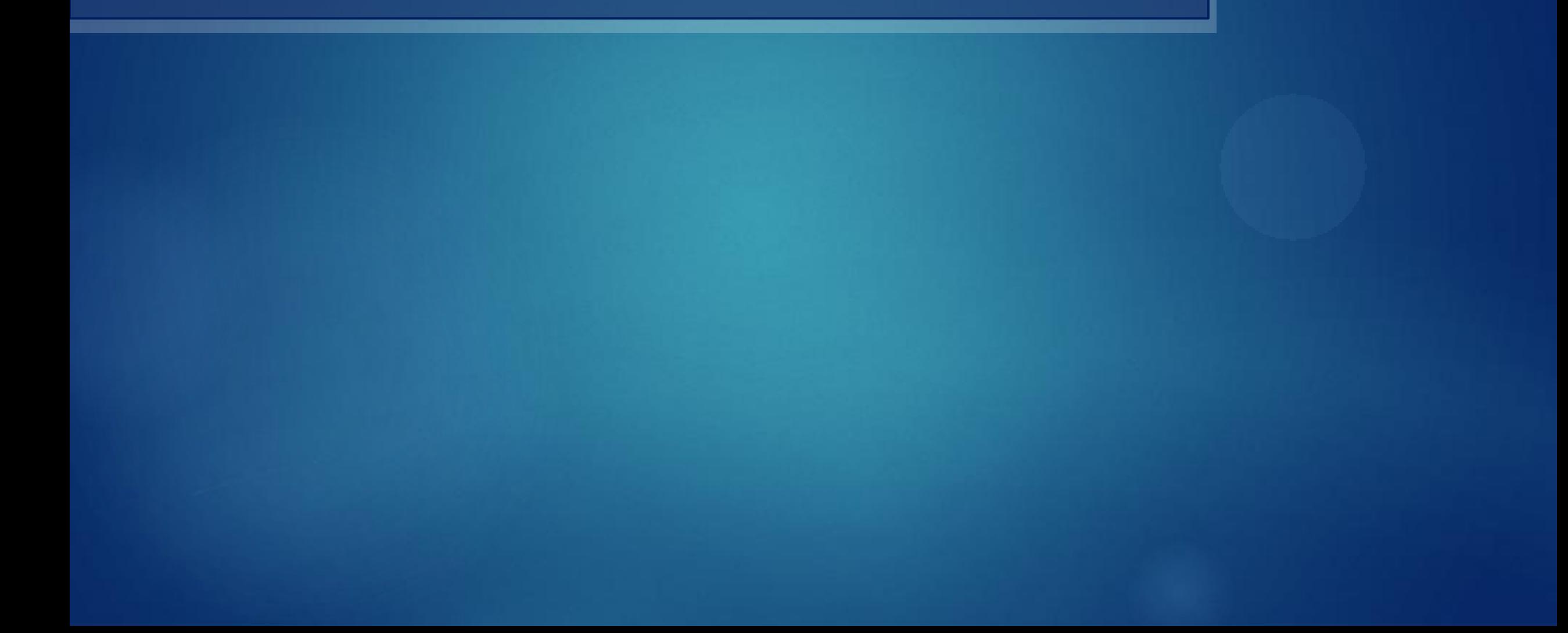

### Logical Functions

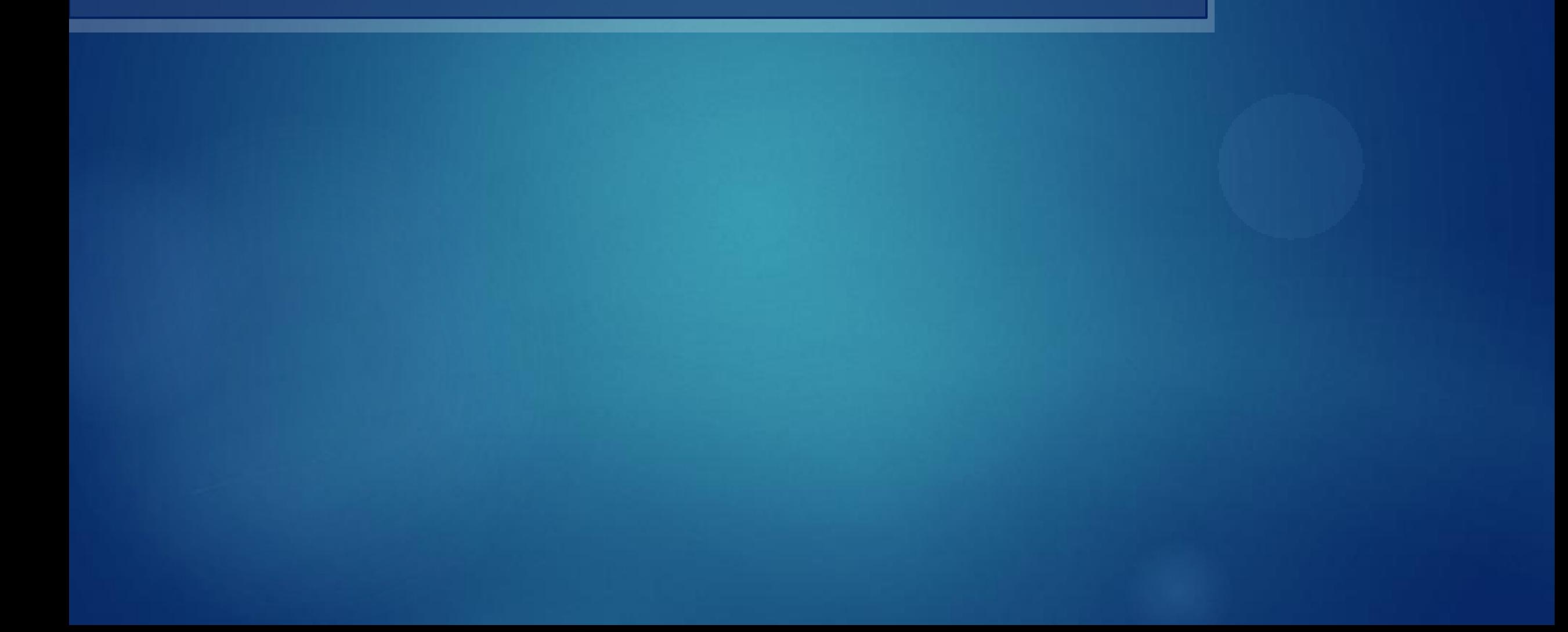

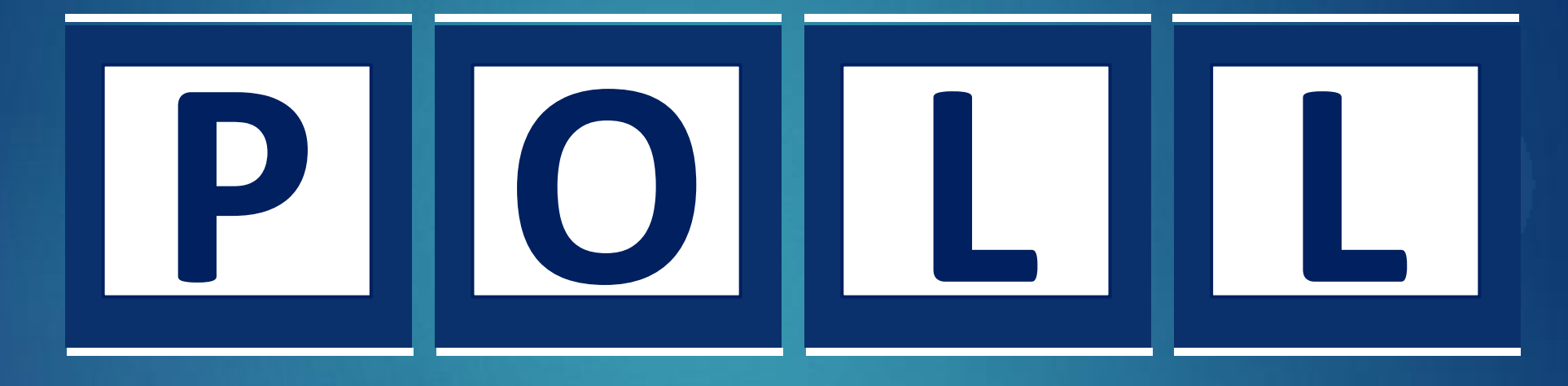

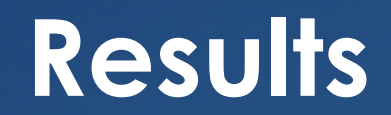

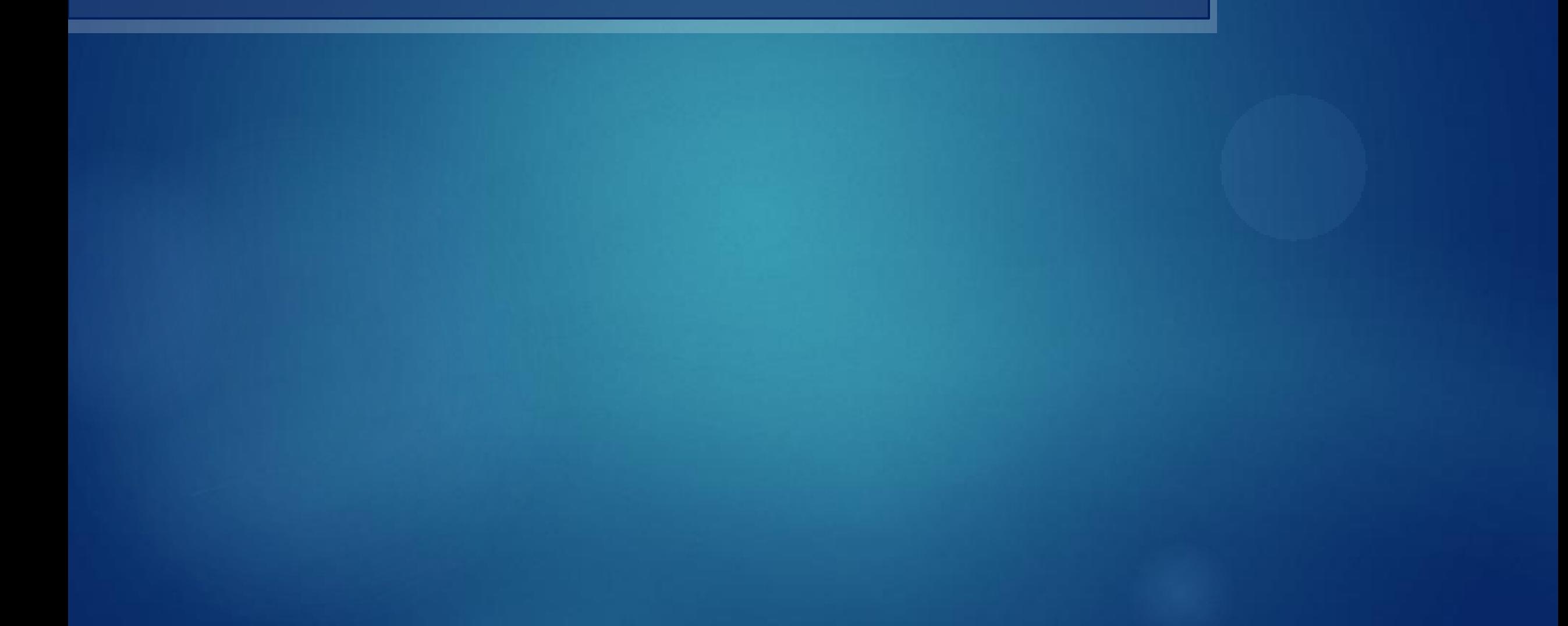

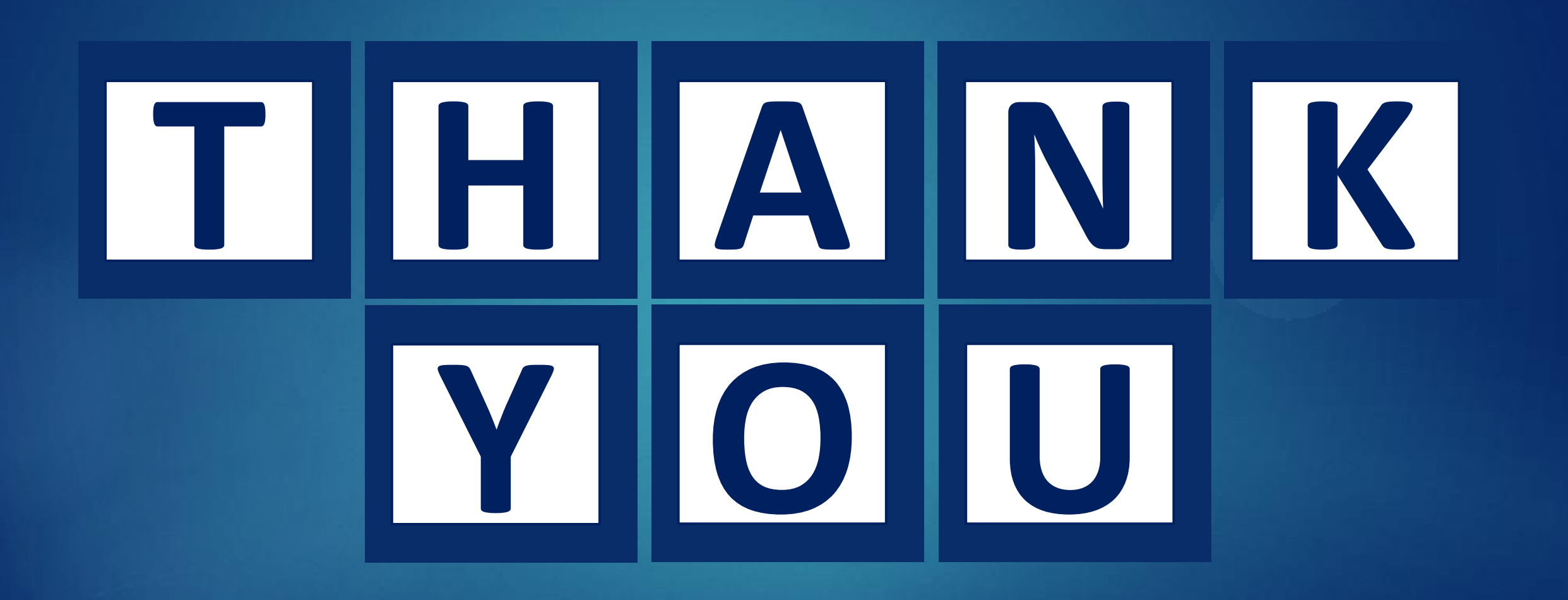